## La table de Pythagore

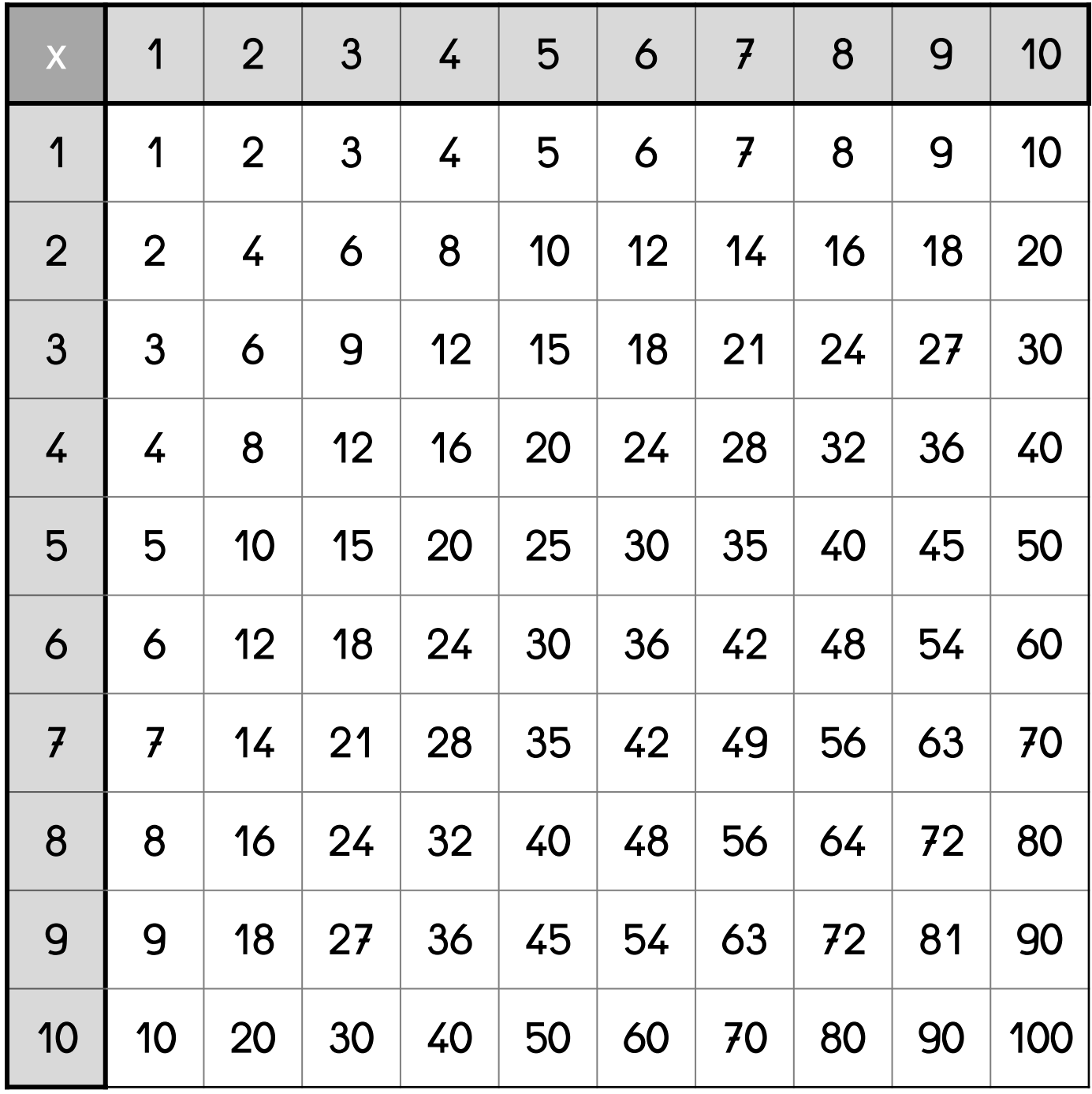

©lutinbazar.fr

## ➤ Chaque **produit** est dans une case, à l'intersection d'une ligne et d'une colonne.

Exemple: 18 le produit de 6 x 3 et de 3 x 6.  $\rightarrow$  6 x 3 = 3 x 6 = 18 On trouve donc 18 deux fois dans le tableau :  $\bullet$  à l'intersection de la colonne 6 et de la ligne 3 à l'intersection de la colonne 3 et de la ligne 6

## La table de Pythagore

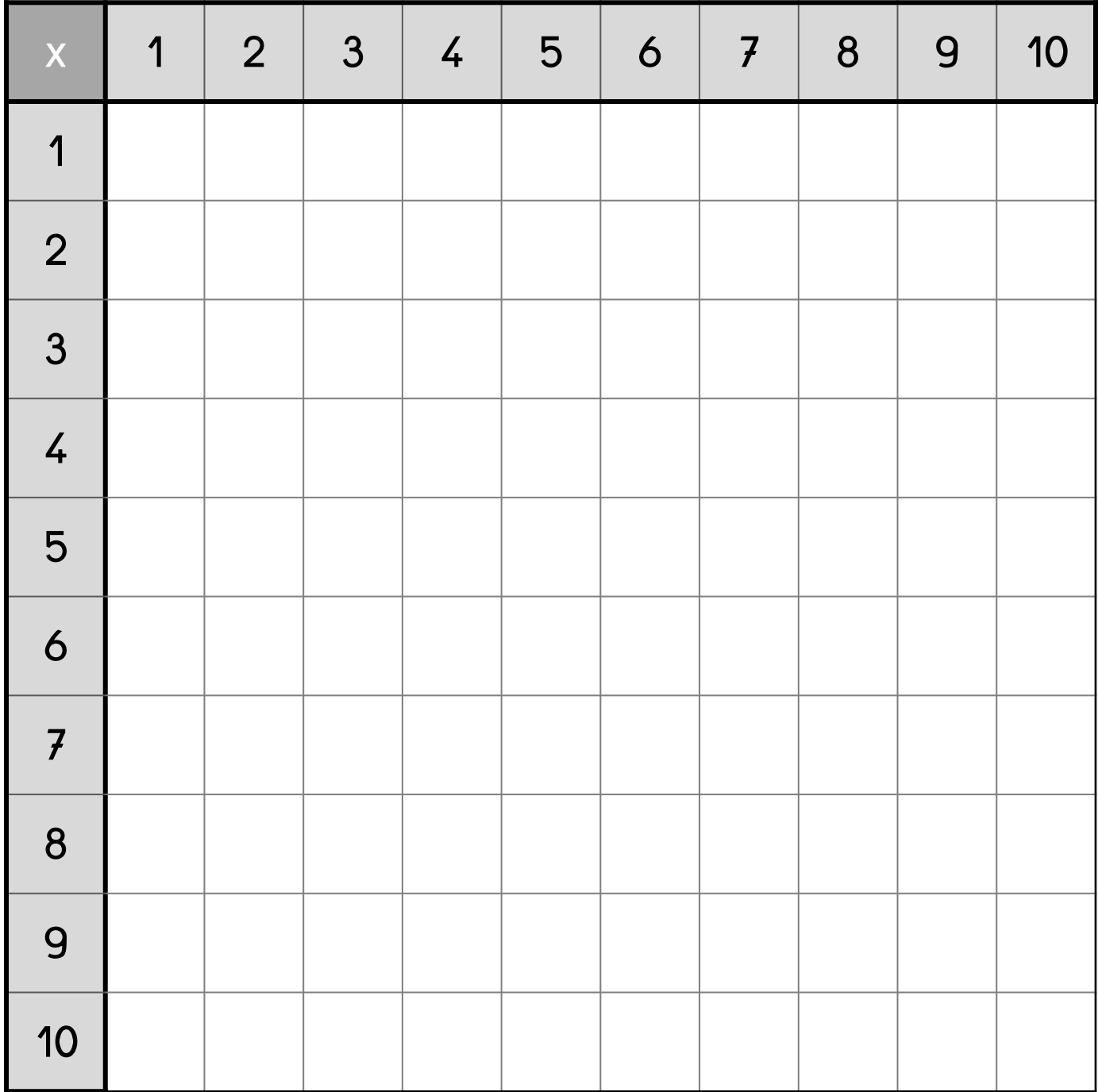

©lutinbazar.fr

## ➤ Chaque **produit** est dans une case, à l'intersection d'une ligne et d'une colonne.

Exemple: 18 le produit de 6 x 3 et de 3 x 6.  $\rightarrow$  6 x 3 = 3 x 6 = 18 On trouve donc 18 deux fois dans le tableau :  $\bullet$  à l'intersection de la colonne 6 et de la ligne 3 à l'intersection de la colonne 3 et de la ligne 6